# ASSIGNMENT # 1 Chapter 3: Entertaining Programs

| Subject: - Computer<br>Name: |                                                                                                |                       | Irs Gurpreet Kaur Date: 21-07-2020 |
|------------------------------|------------------------------------------------------------------------------------------------|-----------------------|------------------------------------|
| Q1. What is multimed         | lia?                                                                                           |                       |                                    |
|                              |                                                                                                |                       |                                    |
| Q2. Name the special video.  | ized software used to                                                                          | o play media files co | ontaining audio and                |
| Q3. Fill in the blanks       |                                                                                                |                       | ·····                              |
| i) The word 'r               | nultimedia is a comb<br>                                                                       | ination of two word   | d,and                              |
|                              | /hen you combine text, sound video and graphics in a single application t becomes aapplication |                       |                                    |
| iii) The                     | program is u                                                                                   | sed to play your vid  | eo/music files.                    |
| iv) A collection             | of songs assembled                                                                             | according to the mo   | ood or a theme is                  |

| v) | In the Windows Media | Player, to temporarily, stop the playing of a file, |
|----|----------------------|-----------------------------------------------------|
|    | click on the         | button.                                             |

vi) \_\_\_\_\_recorder software is used to record sounds in the computer

## Q4. Name the following buttons using in Window Media Player:

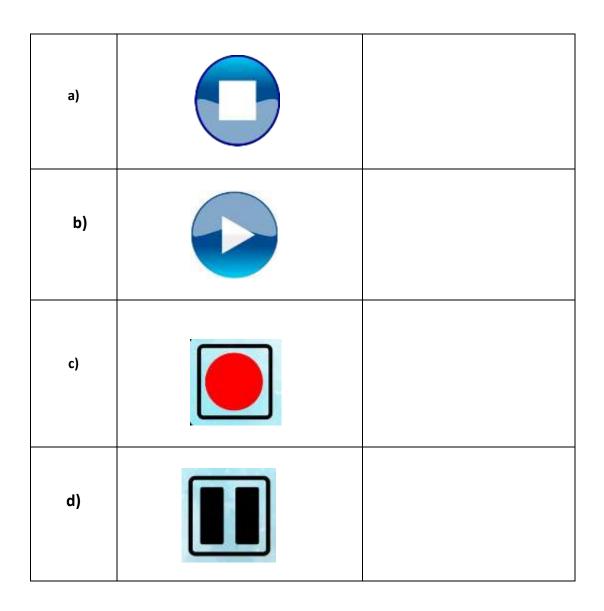

## **Answers (Assignment#1)**

#### Lesson-3

Ans 1. Multimedia is a simply the integration of multiple forms of media (text, picture, sound, and video) put together.

### Ans 2. Windows Media Player

#### Ans 3.

- i) Multi, Media
- ii) Multimedia
- iii) Media Player
- iv) Playlist
- v) Pause
- vi) Sound

#### Ans 4.

- a) Stop Button
- b) Play Button
- c) Record Button
- d) Pause Button